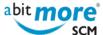

## How can I learn about XML in ChangeMan ZMF?

<CMN/ZMF Classroom Training>

Probably (some say "definitely" ...) the best way to learn about XML services in ChangeMan ZMF is to attend <u>some</u> of the training classes about XML services in ChangeMan ZMF, offered by AbitMORE.

As an alternative (even better: on top of that ...), consider using <u>AbitMORE SCM Commander</u> (ASC for short) to help you explore the XML universe! Because the major challenge in learning (and building experience) about XML in ChangeMan ZMF is to learn about:

- A few hundreds of available XML services (compare to learning about an API, where all together you have a few hundreds of API functions available).
- Over thousand of "request tags" (compares to input parameters for a function call).
- Over thousand of "result tags" (compares to outputs returned by a function call).

So do the math: how many possible combinations do you get if you have a few hundreds of functions, with over thousand input parameters, and over thousand output parameters? No human being can possible remember them all ... Here is just 1 sample to illustrate this, the set of XML services that have "promotionlevel" as an output tag:

```
ASC1 - AbitMORE® SCM Commander 1.3.1 ------ Row 1 from 15
Home > byResult
Command =>
                                                                     Scroll => CSR
Execute : EX execute xml service
View : VI view request tags VO view result tags VC view cobol copybook
Generate: GA AbM XML Framework GS Serxmlrc code GX Serxmlbc XMLIN
Compare : CC Compare tags between releases
                        Message Color
Cmd
    Service Scope
                                              Copybook Category
     CMPONENT HISTORY
                          LIST
                                    GREEN
                                               XMLCCHIS
                                                          CMP
    CMPONENT HISTORY LISTCURR GREEN
CMPONENT HISTORY LISTSHRT GREEN
CMPONENT PRM_HIST LIST GREEN
CMPONENT SSV_VER LIST GREEN
CMPONENT SSV_VER RETRIEVE GREEN
PACKAGE PRM_CMP
                                               XMLCCHIS
                                                          CMP
                                               XMLCCHIS
                                                          CMP
                                               XMLCCHIS CMP
                                               XMLCPPCH CMP
                                              XMLCPSSV CMP
                                              XMLCPSSV CMP
     PACKAGE PRM_CMP LIST GREEN
PACKAGE PRM_HIST LIST GREEN
PACKAGE PRM_OVLY LIST GREEN
                                              XMLCPPRC PKG
                                              XMLCPPRH PKG
                                   GREEN
                                              XMLCPPRO PKG
     PROMLIB LIBRARY LIST
                                   GREEN
                                              XMLCPRLN APL
                         LIST
                                   GREEN
                                              XMLCPRSN APL
              SITE
     PROMLIB
     RLSMAPPL PROMOTE LIST
                                   GREEN
                                              XMLCRPRM ERO
     RLSMAREA HST LIST GREEN RLSMRLSE HST LIST GREEN
                                              XMLCRHST ERO
                                              XMLCRLHT ERO
*************************** Bottom of data ********************
```

That is also why AbitMORE uses ASC (and not XMLSERV ...) to <u>teach about XML services in ChangeMan ZMF</u> (e.g. about SERXMLBC, SERXMLRC, SERXMLCC, and even SERXMLAC). What is more, some of the existing

www.AbitMORE-SCM.com

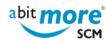

## How can I learn about XML in ChangeMan ZMF?

Published on AbitMORE-SCM.com (http://www.abitmore-scm.com)

ASC customers even didn't install XMLSERV anymore ... go figure!

Source URL (retrieved on 15/05/2024 - 15:04): http://www.abitmore-scm.com/node/53

www.AbitMORE-SCM.com

Page 2 of 2